# New system for indicial computation and its applications in gravitational physics

Sergei A- Klioner

Lohrmann Observatory- Dresden Technical Universitymomentary contracts to the contract of the contract of the contract of the contract of the contract of the contract of the contract of the contract of the contract of the contract of the contract of the contract of the con ww.communication.com/http://www.communication.com/http://www.communication.com/h

### Abstract

EinS is a package for *Mathematica* intended for calculations with indexed objects -eg tensors The package automatically handles dummy indices and Einsteins summation notation, enables one to define new indexed objects and to assign symmetries to that objects.  $\text{EinS}$  has an efficient simplification algorithm based on pattern matching technique which takes full account for the symmetries of the objects and the possibility to rename dummy indices Other important features of EinS are the ability to perform and the ability to perform and including the split of implicit summations  $\mathcal{N}$ expressions in a natural 2-dimensional form and exporting them into plain T<sub>E</sub>X or  $IAT$ <sub>EX</sub> with user-controllable alignment commands.

As a typical application of EinS, the problem of constructing of a local reference system for a massive extended body in the framework of the Parametrized Post Newtonian formalism is briefly described. The use of  $\mathrm{LinS}$  to solve the problem is also sketched

#### $\mathbf{1}$ Introduction

Various calculations in the -eld of general relativity represent one of the tradi tional application areas of computer algebra Complexity of calculations typi cal for virtually any serious problem in this -eld makes manual computations extremely tedious and unreliable. Starting from the 1960s many computer algebra systems and packages were developed for the use in this particular research - eld it is necessary to distinguish between the system to distinguish between the system of the system tems intended for indicial tensor computation and those for computation of components of tensors. These two classes of packages are quite different. The latter usually allows one to compute a set of quantities for given components

Computer Physics Communications- Thematic Issue on Computer Algebra in Physics Research- edited by RG McLenaghan and ES ChebTerrab- Elsevier- - to appear

of the metric tensor: components of Christoffel symbols, curvature tensor and so on. For example, SHEEP and ORTHOCARTAN as stand-alone systems, EXCALC and REDTEN for REDUCE, CTENSR for Macsyma, and recently developed GRTensor/II for MAPLE and TTC and CARTAN for *Mathematica* belong to that class of the systems see eg 
 for a more comprehensive list). On the contrary, we are interested mostly in indicial calculation. Here, indices (of tensors or other objects) remain symbols and software operates with symbolic relations between various indexed objects. Those relations typically involve Einstein (implicit) summations. The principal aim of a package for indicial tensor computation is to handle implicit summation rules and to be able to simplify expressions taking into account the userde-ned symmetries of various ob jects and the possibility to rename dummy indices Among packages for indicial computations one can mention ITENSR for Macsyma and STEN s care sheep both and the late two news and the two news appeared in the two newspapers of the two newspapers of the two newspapers of the two newspapers of the two newspapers of the two newspapers of the two newspapers of  $\mathbb{R}^n$  for a more again see equal see equal see equal see equal see equal see equal see equal see equal see equal see equal see equal see equal see equal see equal see equal see equal see equal see equal see equal see comprehensive list). However, the algorithms for indicial tensor computation are tricky, and every new attempt to implement them is of interest.

On the other hand each particular -eld of application has its own speci-c language a set of notations conventions etc and put forward speci-c re quirements to the software The author of the author of the software  $\mu$  and the software  $\mu$  and  $\mu$ astronomical applications of metric gravity theories Typical calculations in this -eld represent operations with power series for example in powers of the light velocity as within the post-Newtonian approximation scheme) involving indexed objects (functions, tensors, etc.) with various symmetry properties as well as partial derivatives of the objects with respect to coordinates or other parameters. Implicit (Einstein) summation notation is widely used here. Another important property is that in many cases "time" and "spatial" values of indices are treated separately  $(*3+1"$  split of space-time), and covariant and contravariant "spatial" indices are often not distinguished at all. None of the existing packages for indicial tensor calculation allows us to handle automatically all the mentioned properties of our research -eld

This forced us to write our own package for operations with indexed objects. The package is called  $\text{EinS}$  which stands for "Einstein Summation handler". EinS is a package for *Mathematica* which is one of the best modern computer algebra systems. This allows one to use the full power of Mathematica to treat the problem under study. For example, such facilities of *Mathematica* as arbitrary precision arithmetic simpli-cation of rational expressions symbolic differentiation and integration, highly controllable substitution mechanism, flexible formatted output system, etc. are very important for many kinds of applications. EinS is a relatively small package. It consists of about 3000 lines of *Mathematica* top level code including on-line help messages. It is a flexible package which is relatively easy to alter to treat any reasonable problem involving indexed objects. General design and functionality of the package

resulted from scientification and the scientifications of astronomical applications of  $\mu$  problems in an application metric gravity theories. EinS automatically handles implicit summations and dummy indices, allows one to assign symmetry properties to new objects and has an economic builtin simplified on pattern matching  $\mathbf{a}$ technique. Further features include printing expressions in a 2-dimensional form, exporting into plain TEX or LATEX with user-controllable alignment commands, converting implicit summations into explicit ones, debugging capabilities and online help messages EinS supports also two kinds of symbolic indices: "time-space" ones (running from  $0$  to  $3$  in the standard notations of general relativity), and purely "spatial" ones (running from  $1$  to  $3$ ). EinS is not species that the observed for tensors The observed for tensors The observed for tensors with the observed f or not It was our intention to support no features to distinguish between co variant and contravariant indices. However, flexible printing capabilities of the package allows one in principle to mimic rigorous tensor notations if desired (see, Section 2). However, if tensor properties of some objects are essential for a particular problem.  $\text{EinS}$  is hardly the right software to treat it.

 $\text{LinS}$  (as well as *Mathematica* itself) is not intended to operate with very large expressions. The most cumbersome computation which has been performed with the use of  $\text{EinS}$  was computing the Landau-Lifshits pseudotensor for a generic metric containing terms of order of  $\mathcal{O}(c-)$  in the time-space components givit tensor tensor tensor The metric tensor The metric tensor tensor tensor tensor tensor tensor tensor velocity of an extended massive celestial body in the framework of general rel ativity [11]. The calculations involved about 2000 terms in the result and up to 5000 terms in intermediate expressions. Each term was a product (contraction) of up to 10 indexed objects with one or two indices. Some of the objects with two indices were deseveral years ago with *Mathematica* 2.1 under MS-DOS on IBM PC 486, 33 MHz with Mbytes RAM It took hours of CPU time and was about the most complicated calculation which could be -tted into that computer the most serious limitation being  $RAM$ ). Modern computers allow  $EinS$  to operate with 10000 or more terms depending on their structure. However, if one has to operate with much longer expressions say with  $\mathcal{M}$  with  $\mathcal{M}$  with  $\mathcal{M}$  say with  $\mathcal{M}$ or  $FORM$  [5] are probably a better choice.

#### General structure of  $EnS$  $\overline{2}$

EinS works under *Mathematica* starting from version 2.1. This allows one to employ the power of one of the most comprehensive computer algebra systems but, as a consequence, it also requires some knowledge of the *Mathematica*'s user interface and its top level language Although the semantics of the exam ples below are obvious we suppose that the reader has certain experience with *Mathematica*. We describe below  $\text{EinS}$  by dividing its commands into several

functional groups and giving examples for each group In the examples below the lines starting with symbol " $>$ " are input from users and those starting with - are responses from Einstein the communications of Einstein into the common begins of  $\mathcal{L}_1$ the following groups

- Commands which represent several built-in objects. E.g., LeviCivita $[i, j, k]$ and Delta[i,  $i$ ] denote the fully antisymmetric Levi-Civita and Kronecker symbols, respectively.
- Commands to de-ne new indexed ob jects and their symmetries Eg the command

deformation and the contract and contract and contract and a series of the contract of the contract of the con

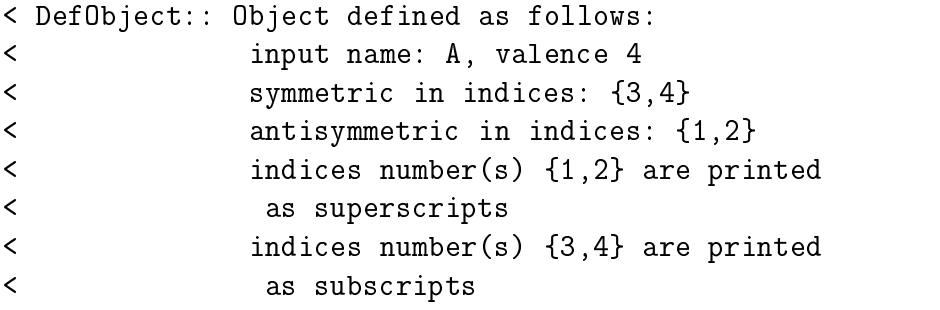

de-indices A is antisymmetric with  $\alpha$  is antisymmetric with respect to its - respect to its - respect to its two indices and symmetric with respect to the last two ones Theory The Contract two ones The indices will be printed as superscripts while the last two ones as subscripts

```
> A[i,j,k,l]
```
-iji barat kara kara ta 1980-yil barat kara ta 1980-yil barat kara ta 1980-yil barat kara ta 1980-yil barat ka  $\overline{\textbf{C}}$ kl

> when de-mining and user can specify the user  $\alpha$  and  $\alpha$  indexes of the number of the specific the specific object, its print name to be used instead of the input name (it is useful, e.g. for de-ning several dierent ob jects with dierent number of indices but with the same name on output), symmetry properties of the objects and, -nally if each particular index of the object is to be printed as a subscript or a superscript We see that although EinS is not speci-cally intended for tensors and does not distinguish automatically between covariant and contravariant indices, its flexible printing capabilities allow one to mimic rigorous tensor notations if it is necessary

- Commands to declare that certain objects do not depend on some parameters (e.g., coordinates or time). For example, the command
- > DeclareConstant[gamma, 0]

- DeclareConstant gamma valence is declared constant

declares an object gamma without indices to be constant (any derivatives of the object are zero). Under *Mathematica* 3.0 notebook interface EinS makes use of its new printing capabilities (e.g., by printing "space-time" dummy indices as greek letters the Kroneckers delta as - etc The user can also specify any special characters as names of objects ( $\gamma$  for gamma, etc.).

 Commands to declare particular symbols to represent coordinates of a ref erence system. The command

```
\gt DefRS[x,t]
```

```
-1 0 i
\overline{\phantom{0}}\mathbf{1} and \mathbf{1} and \mathbf{1} and \mathbf{1} and \mathbf{1} and \mathbf{1} and \mathbf{1} and \mathbf{1} and \mathbf{1} and \mathbf{1} and \mathbf{1} and \mathbf{1} and \mathbf{1} and \mathbf{1} and \mathbf{1} and \mathbf{1} and \mathbf{1} and
```
de-nes xi and t to represent the spatial coordinates and the coordinate time  $t = x^0/c$  of a reference system. This information is used primarily to output various expression in traditional notations Eg  $(\gamma A^{ij}_{kl})$  $\partial x^s$ 

```
> PD[gamma A[i,j,k,l],x[s]]
```

```
\overline{\textbf{C}} ij
-
 gamma A
Ć
                 k1,s
```
 $\blacksquare$ ed taking into a utomatically simplically simplically into account that gamma is declared to account that gamma is declared to account the set of  $\blacksquare$ be constant above) and printed in traditional notations.

commands to decrease observed in the relations of the common summations including implication including implicit rules.  $E.g.,$ 

```
> S = DefES[A[i,j,k,l] Delta[i,j], \{i,j\}];
```
defines S to represent A  $^{\prime}$   $_{kl}$   $\delta_{ij}$ . Emd allows one to declare each dummy index appearing in an implicit summation to be "space-time" (running from  $0$ to N, where in the default case of 4-dimensional space-time  $N = 3$  or purely "spatial" (running from 1 to N). The latter case is default. EinS automatically distinguishes between these two kinds of indices This allows one to use the package effectively when working with the " $3+1$ " split of space-time.

- Commands to simplify expressions. The principal command here is ComputeES. For example
- $>$  ComputeES[S]

the simplicities of  $\mathcal{L}_1$  . The simplicities of several parts of several parts of several parts of several

- $(1)$  Each term is transformed into a quasi-"canonical" form. At this step dummy indices in each term are renamed. The new names are taken from a standard sequence of names and the indices are renamed in the order they appear in the expression, the expression being sorted lexicographically by *Mathematica*. After this operation, which is very fast, equal terms may still have different forms and it is by no means true canonical form. Nevertheless, in many cases this quasi-"canonical" form decreases the number of different terms substantially.
- $\tau$  , and is the expression in the simplified simplified by subsequent patterns matching  $\tau$ among the rest of the terms with full account for the symmetries of the ob jects and the possibility to rename dummy indices It is clearly the most timeconsuming part of the simpli-cation algorithm Its practical implementation is tricky. Not going into too subtle technical details, the pattern matching algorithm can be described as follows.

at the - rest step — rest include the expression to be simplicated to be simplicated to be simplicated to be s and picks up all other terms which have (a) the same number of dummy indices (this number is stored internally by  $\text{EinS}$  together with each term to speed up certain operations) and (b) the same set of factors. For example, term  $A^{\gamma}$   $D^{\gamma}$   $A^{\gamma}$  has two factors  $A^{\gamma}$  and one factor  $D^{\gamma}$ . All terms having also two factors  $A^{ij}$  and one factor  $B^{ij}$  irrespective of the indices of those factors are then selected. Thus, we split the whole expression into several ed matched of the terms Theorem The terms of the terms can be further simplications of the terms of the terms o one class Further pattern matching is then performed among the terms from one class, the classes being considered one by one.

For the moment two implementations of the pattern matching algorithm are used in various versions of  $\text{EinS: an implementation which uses } Math$  $ematica's built-in function  $MatchQ$  and an implementation which operates$ essentially in the same way as the -rst one but our own function with almost the same functionality as MatchQ is used instead. MatchQ[x,y] decides if its -rst argument x matches pattern y Pattern y should be constructed according to the corresponding rules of Mathematica It can guments of such functions are automatically sorted by Mathematica in lexicographical order. In this case MatchQ takes into account the fact that the arguments of such functions can be reordered to match certain pattern and uses usual backtracking algorithm to check possible permutation of the arguments until the relevant permutation is found or matching fails The corresponding subroutine of EinS generates the pattern for a term in the class under consideration in such a way that all de-ned symmetries of the objects appearing in the term are taken into account. That pattern

with the term under consideration All the term under consideration All the terms are then simplione single term (possibly with a complicated factor which does not contain dummy indices), and the algorithm is applied to the rest of the current class

A further detail of the algorithm which greatly improves its performance is that the indices of the objects having no symmetries (that is, when there exists only one possibility to match the indices are matched -rst An example can be found in Section

Our own implementation of MatchQ was caused by the idea to choose certain controllable order of checking the permutations of the indices How ever, it turns out that it is possible to have the desired control by choosing different forms of the pattern for MatchQ. The latest version of  $\text{EinS}$  does not use our own implementation of MatchQ

One clear reason why the pattern matching algorithm is superior to casting each term into a true canonical form (say, into its lexicographically minimal form) is that we do have to check all possible permutations of the indices only in the worst case. Normally only a part (less then  $50\%$ ) of the permutations are to be checked. Anyway the algorithm may be slow when symmetric objects with large number of indices are involved (the number of permutations of n indices is anyway  $n!$ ).

- The builtin objects are then simpli-ed by using their prede-ned prop erties. E.g.,  $\delta^{xy} \delta^{yx} = \delta^{xx}$ . Each simplification algorithm of this kind is programmed as a separate set of *Mathematica*'s rules to be applied by request
- $\Gamma$  we check if each term can be further simplified if each term can be further simplified if  $\Gamma$ additional circumstances For the moment of the moment on  $\mathcal{C}$  the moment only only one additional simplication tion modul of this kind is implemented:  $A^{\downarrow}$   $B^{\downarrow}$  will be simplified to zero if  $A$  is symmetric and  $B$  is antisymmetric as in the example with  $S$  above. This simple is implemented at the cation rule is implemented quite generally so that it would be a set of  $\alpha$ whenever possible. E.g., for an antisymmetric object  $K^{ij} = -K^{ji}$  we have  $K^{ij} K^{jk} K^{ki} = 0$ :

```
deformation to the contract of the contract of the contract of the contract of the contract of the contract of
```

```
-
 DefObject Object defined as follows
\overline{\textbf{C}}input name: K, valence 2
\overline{\phantom{0}}antisymmetric in indices in indices and the control of the control of the control of the control of the control of the control of the control of the control of the control of the control of the control of the control of th
\overline{\phantom{0}}indices numbered in the printed of the printed of the printed of the printed of the printed of the printed of the printed of the printed of the printed of the printed of the printed of the printed of the printed of the pri
\overline{\phantom{a}} as superscripts
```
> L=DefES[K[i,j] K[j,k] K[k,i], $\{i,j,k\}$ ];

```
> ComputeES[L]
```
 $\langle 0$ 

the steps of the simplicities in algorithm cate of the simplicity one by the simplicity one by the simplicity one or automatically in a reasonable sequence with the command ComputeES

• Commands to print expressions in a natural 2-dimensional form with "pretty" automatically generated (and controllable by the user) names for dummy indices

```
> S = ComputeES[ DefES[ A[i,j,k,s] Delta[j,k], {j,k} ]];
> PrintES[S]
\langle A
```
- $\prec$
- Commands to convert implicit summations into partially (containing only "spatial" dummy indices) or fully explicit (containing no dummy indices) forms. E.g., the fully explicit form of  $S$  reads

```
> ToComponents [S]
```
 $\langle$  i1  $\langle A$  $\prec$ s1

 $\bullet$  Commands to export expressions into plain T<sub>E</sub>X or L<sup>AT</sup>E<sub>X</sub> form with flexible automatically generated line breaking and alignment commands. This property is very important if one works with long expressions and is unique among all other indicial tensor packages known to the author. Here is an example of output with the  $\mathbb{F}T$ <sub>F</sub>X alignment commands:

```
> T = S + (S / . \{i->s, s->i\});
> PrintES[T]
\langle sa
                                    ia
\leq A
                           + A
\overline{\textbf{C}} ia sa
> TekDialect =LareX;TermsPerline in the control of the control of the control of the control of the control of the control of the control of the control of the control of the control of the control of the control of the control of the control
> EinS2TeX[T]
\mathbf{b} - \mathbf{b} - \mathbf{b} - \mathbf{c} - \mathbf{c} - \mathbf{c} - \mathbf{c} - \mathbf{c} - \mathbf{c} - \mathbf{c} - \mathbf{c} - \mathbf{c} - \mathbf{c} - \mathbf{c} - \mathbf{c} - \mathbf{c} - \mathbf{c} - \mathbf{c} - \mathbf{c} - \mathbf{c} - < \&< k-
 Asa  	  ia
```
- nonumber

```
& 8x-
 Aia  	  sa	
-non-berger - non-berger - non-berger - non-berger - non-berger - non-berger - non-berger - non-berger - non-b
```
ende en die staat die stad van die stad van die stad van die stad van die stad van die stad van die stad van d

This output can be saved into a -le and then edited with a plain text editor to get desired L<sup>AT</sup>EX or TEX layout. Usually only a few changes are necessary (say, inserting  $\lambda$ , and deleting unnecessary  $\mathrm{nonumber}.$ 

- A set of commands to save definitions of observed  $\mathbf{r}$  and expressions in a form of observed  $\mathbf{r}$ which can be read back into  $E$ ins.
- A set of low level commands which can be used by experienced users to implement any kind of additional operations with indexed objects.
- $\bullet$  Several built-in procedures simplifying debugging of the user programs.
- Online help messages for all commands.

All functions of  $\text{EinS}$  can work automatically with power series (say, in powers of  $c$  - ) which allows one to use Einb effectively when working within typical  $\,$ approximation schemes

## 3 A typical application of  $\text{EinS: local reference systems}$  in the PPN formalism

Typical applications for which EinS has been actually conceived are various calculations in [the post-Newtonian approximation of] metric gravity theories. Several important problem in this area has been solved with the help of EinS As an example we describe below the problem of de-nition of a local refer ence system of a massive extended body in the Parametrized Post-Newtonian (PPN) formalism.

#### $3.1$ Local reference systems of <sup>a</sup> massive extended body

The problem can be described in the following way From the physical point of view any reference system covering a region of space-time under study can be used to describe physical phenomena within that region However a reference system offering a simpler mathematical description of physical laws is obviously more convenient for practical calculations For a test observer one can construct a proper local reference system where gravitational -eld appears only as tidal (i.e., second-order with respect to spatial coordinates) potentials. In that proper reference system the coordinates in the in-nitesimal vicinity of

the observer (that is, of the origin of the reference system) are directly related to the observable quantities For many applications related with physically adequate description of astronomical observations it is important to construct similar "proper" local reference system for a massive extended body (for example, for the Earth as a whole). In general relativity this problem has been treated in the Brumberg-Kopeikin  $[1,15,14]$  and Damour-Soffel-Xu (DSX)  $[2]$ formalisms. In both approaches a local reference system  $(T, X^i)$  of a massive extended body has the following two properties

- $\mathcal{A}$  the gravitational bodies is represented in the form of tidal bodies is represented in the form of tidal bodies is represented in the form of tidal bodies is represented in the form of tidal bodies is represented potentials being  $\mathcal{O}(\mathbf{X}^2)$ ;
- $\mathbf{f}$  the internal gravitational eld of the body coincides with the gravitational  $\mathbf{f}$ -eld of a corresponding isolated source provided that the tidal inuence of the external matter is neglected

Generalization of the formalisms onto the framework of the PPN formalism is a very important problem. Modern astronomical observations represent one of the most important sources of observational data for testing general relativity and for estimating the PPN parameters (e.g.,  $\beta$  and  $\gamma$ ). On the other hand for many kinds of astronomical observations the local reference system of the Earth should be used in their relativistic models in order to get physically meaningful information from that observations A good example is the rela tivistic model for Very Long Baseline Interferometry This technique is used in particular to establish an Earth-bound reference frame, *i.e.* to derive numerical values for the coordinates of observing sites on the Earth with the highest possible accuracy being of order of 5 mm in the late 1990. These coordinates are than used to investigate the dynamics of the Earth's crust, irregularities of the rotational motion of the Earth, etc. Needless to say, that the coordinates should be derived with respect to a rigorously de-ned local geocentric refer ence system to efface any spurious coordinate-dependent effects  $(e.g., Lorentz)$ contraction) as much as possible (see, the two properties  $A$  and  $B$  above). Currently the VLBI is the source of the best current estimate of the PPN parameter  $\gamma$  [3]. Therefore, in order to get physically meaningful estimates of the PPN parameters one also have to use a physically adequate local reference system for the Earth within the framework of the PPN formalism. Our several recent publications  $[12,13]$  are devoted to that subject. Below we describe briefly the technique we used to tackle the problem and the way we used  $\text{EinS.}$ 

### Metric tensors and coordinate transformations

We begin with the global PPN metric tensor of an isolated  $N$  body system in the form (see, e.g.,  $[20]$ )

$$
g_{00} = -1 + \frac{2}{c^2} w(t, \mathbf{x}) - \frac{2}{c^4} \beta w^2(t, \mathbf{x}) + \mathcal{O}(c^{-5}),
$$
  
\n
$$
g_{0i} = -\frac{2(1+\gamma)}{c^3} w^i(t, \mathbf{x}) + \mathcal{O}(c^{-5}),
$$
  
\n
$$
g_{ij} = \delta_{ij} \left( 1 + \frac{2}{c^2} \gamma w(t, \mathbf{x}) \right) + \mathcal{O}(c^{-4}),
$$
\n(1)

where the gravitational potentials  $w$  and  $w$  are defined as volume integrals

$$
w = G \int \sigma(t, \mathbf{x}') \frac{1}{|\mathbf{x} - \mathbf{x}'|} d^3 x'
$$
  
+ 
$$
\frac{1}{2c^2} G \frac{\partial^2}{\partial t^2} \int \sigma(t, \mathbf{x}') |\mathbf{x} - \mathbf{x}'| d^3 x' + \mathcal{O}(c^{-4}),
$$
 (2)

$$
w^{i} = G \int \sigma^{i}(t, \mathbf{x}') \frac{1}{|\mathbf{x} - \mathbf{x}'|} d^{3}x' + \mathcal{O}(c^{-2}),
$$
\n(3)

$$
\sigma = \frac{1}{c^2} \left( T^{00} + \gamma T^{kk} + \frac{1}{c^2} T^{00} \left( 3\gamma - 2\beta - 1 \right) w \right) + \mathcal{O}(c^{-4}),\tag{4}
$$

$$
\sigma^i = \frac{1}{c} T^{0i} + \mathcal{O}(c^{-2}),\tag{5}
$$

and T <sup>-</sup> is the energy-momentum tensor in the global PPN reference system  $(t, x<sup>i</sup>)$ . We retain here only two PPN parameters:  $\gamma$  and  $\beta$ . This simplest version of the PPN formalism covers, nevertheless, most viable theories of gravitation. The  $\sigma$  and  $\sigma^i$  play the role of effective densities of the corresponding post-Newtonian gravitational potentials  $w$  and  $w<sup>i</sup>$ .

We have written the metric tensor of the global PPN reference system without specifying an explicit form of the energy-momentum tensor. This is no more than a formal way to specify the global PPN metric tensor. The metric  $(1)$ – $(5)$ coincides with the version of the PPN formalism described in  $[20]$  as well as with the version discussed in [18], provided that only two parameters  $\gamma$  and  $\beta$ are retained in both versions and the corresponding models for  $I^{\pm}$  are substituted into  $(1)$ – $(5)$ . Effectively, we consider only those theories of gravitation which produce the metric  $\mathbf{r}$  in the -metric post-Newtonian approximation approximation approximation approximation for any energy-momentum tensor.

The material system is supposed to consist of  $N$  bodies which represent simply spatially bounded blobs of matter. The energy-momentum tensor  $T \sim$  is supposed to vanish outside these  $N$  areas occupied by the bodies. Potentials  $w$ and  $w$  are defined by  $(z)$   $\equiv$  (5) as volume integrals over the whole 5-dimensional space as defined in the global reference system  $(t, x)$ . Splitting the area of integration into volume  $V$  of a selected body, for which we want to construct

the local reference system, and the remaining part of space, we split w and  $w<sup>i</sup>$ into the internal potentials (the potentials of the body under consideration) and the external ones (the potentials due to the other bodies):

$$
w(t, \mathbf{x}) = w_{\mathcal{E}}(t, \mathbf{x}) + \overline{w}(t, \mathbf{x}),
$$
  
\n
$$
w^{i}(t, \mathbf{x}) = w_{\mathcal{E}}^{i}(t, \mathbf{x}) + \overline{w}^{i}(t, \mathbf{x}).
$$
\n(6)

We assume the metric tensor of the local PPN reference system  $(T, X^a)$  of a selected body to be of the same functional form as that of the global reference system

$$
G_{00} = -1 + \frac{2}{c^2} W(T, \mathbf{X}) - \frac{2}{c^4} \beta W^2(T, \mathbf{X}) + \mathcal{O}(c^{-5}),
$$
  
\n
$$
G_{0a} = -\frac{2(1+\gamma)}{c^3} W^a(T, \mathbf{X}) + \mathcal{O}(c^{-5}),
$$
  
\n
$$
G_{ab} = \delta_{ab} \left( 1 + \frac{2}{c^2} \gamma W(T, \mathbf{X}) \right) + \mathcal{O}(c^{-4}).
$$
\n(7)

The local gravitational potentials W and  $W^a$  are supposed to be split as

$$
W(T, \mathbf{X}) = W_{\mathcal{E}}(T, \mathbf{X}) + Q_a(T) X^a + W_{\mathcal{T}}(T, \mathbf{X}) + \frac{1}{c^2} \Psi(T, \mathbf{X}),
$$
 (8)

$$
W^{a}(T, \mathbf{X}) = W_{\mathcal{E}}^{a}(T, \mathbf{X}) + \frac{1}{2} \varepsilon_{abc} C_{b}(T) X^{c} + W_{\mathcal{T}}^{a}(T, \mathbf{X}).
$$
\n(9)

The local internal gravitational potentials  $W_{\rm E}$  and  $W_{\rm E}^a$  have the same functional form (2)–(5) as their global counterparts  $w_{\rm E}$  and  $w_{\rm E},$  but all the quantities should be taken in the local reference system

$$
W_{\rm E} = G \int\limits_V \Sigma(T, \mathbf{X}') \frac{1}{|\mathbf{X} - \mathbf{X}'|} d^3 X' + \frac{1}{2c^2} G \frac{\partial^2}{\partial T^2} \int\limits_V \Sigma(T, \mathbf{X}') |\mathbf{X} - \mathbf{X}'| d^3 X' + \mathcal{O}(c^{-4}),
$$
(10)

$$
W_{\rm E}^a = G \int\limits_V \Sigma^a(T, \mathbf{X}') \frac{1}{|\mathbf{X} - \mathbf{X}'|} d^3 X' + \mathcal{O}(c^{-2}),\tag{11}
$$

$$
\Sigma = \frac{1}{c^2} \left( \mathcal{T}^{00} + \gamma \mathcal{T}^{aa} + \frac{1}{c^2} \mathcal{T}^{00} \left( 3\gamma - 2\beta - 1 \right) W \right) + \mathcal{O}(c^{-4}), \tag{12}
$$

$$
\Sigma^a = \frac{1}{c}\mathcal{T}^{0a} + \mathcal{O}(c^{-2}),\tag{13}
$$

 $T$  - being the components of the energy-momentum tensor in the local reference system. The external potentials  $W_T$  and  $W_T^a$  represent tidal gravitational held of the other bodies of the system and are assumed to be  $\sim$   $\mathcal{O}(\boldsymbol{\Lambda}^*)$ . The function  $Q_a(T)$  represents the acceleration of the instantaneous locally inertial reference system (whose origin coincides with that of the local reference system  $(T, X<sup>i</sup>)$  at a given moment of time T) expressed in the local reference system. The function  $C_a(T)$  describes the spatial orientation of the local reference system with respect to the global one  $[1,15,2]$ .

Finally, the function  $\Psi(T, X)$  is some unknown function containing internal potentials of the central body which appear in the local PPN reference system in addition to  $W_{\rm E}$  and  $W_{\rm E}^a$ . Clearly the appearance of  $\Psi$  is related with a violation of the Equivalence Principle which make it impossible to satisfy simultaneously properties A and B of the local reference system formulated above. By assuming that  $W_{\rm T}$  and  $W_{\rm T}$  are  $\sim$   $\mathcal{O}(\mathbf{A}^*)$  we assume that property ed the finite property and the property be distributed which results appeared which results and the contract of the appearance of  $\Psi$ .

The transformations between the global and local reference systems are sup posed to have the form

$$
T = t - \frac{1}{c^2} \left( A + v_{\rm E}^i r_{\rm E}^i \right)
$$
  
+ 
$$
\frac{1}{c^4} \left( B + B^i r_{\rm E}^i + B^{ij} r_{\rm E}^i r_{\rm E}^j + C(t, \mathbf{x}) \right) + \mathcal{O}(c^{-5}),
$$
 (14)

$$
X^{a} = R_{j}^{a} \left( r_{\rm E}^{j} + \frac{1}{c^{2}} \left( \frac{1}{2} v_{\rm E}^{j} v_{\rm E}^{k} r_{\rm E}^{k} + D^{jk} r_{\rm E}^{k} + D^{jkl} r_{\rm E}^{k} r_{\rm E}^{l} \right) \right) + \mathcal{O}(c^{-4}), \tag{15}
$$

where  $r_{\rm E} = x - x_{\rm E}(t)$ ,  $x_{\rm E}(t)$  is the coordinates of the origin of the local reference system relative to the global one, and  $v_{\rm E} = a x_{\rm E}/a t$ . The functions  $A(t), B(t), B^{\circ}(t), B^{\circ}(t) = B^{\rho^{\circ}}(t), D^{\circ}(t) = D^{\rho^{\circ}}(t), D^{\circ}_{\rho^{\circ}}(t) = D^{\circ^{\circ}\rho}(t), R^{\circ}_{\rho}(t)$ (being orthogonal matrix) and  $C(t, \mathbf{x}) \sim C(r_E)$  are some unknown functions to be derived later

### 3.3 The derivation of the unknown functions and the use of  $E$ in $S$

Now one should check the consistency of all the assumptions on the structure of the local metric tensor and the coordinate transformations This check is made by applying the usual transformation law of the covariant metric tensor

$$
g_{\alpha\lambda}(t,\mathbf{x}) = \frac{\partial X^{\mu}}{\partial x^{\alpha}} \frac{\partial X^{\nu}}{\partial x^{\lambda}} G_{\mu\nu}(T,\mathbf{X}).
$$
 (16)

This equation enables one to derive or constrain the unknown functions  $Q_a$ ,  $C_a$ ,  $W_T$ ,  $W_T$ ,  $\Psi$  from the local PPN metric tensor  $(1)$ – $(12)$  and the unknown functions  $x_{E}(t)$ ,  $A$ ,  $B$ ,  $B$ <sup>,</sup>  $B$ <sup>,</sup>,  $B$ <sup>,</sup>,  $C(t, \mathbf{x})$ ,  $D$ <sup>,</sup>,  $D$ <sup>,</sup>,  $R$ <sup>-</sup>, from the transformations  $(14)–(15)$ .

For this work we made an extensive use of EinS and it was one pleasant week of programming to solve the problem with  $\beta$  and  $\gamma$  [12,13] instead of several months of tedious manual computation for the simpler case  $\beta = \gamma = 1$  [14]. Moreover, since the problem in the PPN formalism is much more subtle than in general relativity it was necessary to perform matching many times with various forms of the local metric tensor and the transformations. Here, the help of EinS was crucial. Let us sketch the program for EinS we which actually used. Here, some of the output from  $E$ inS is suppressed which is indicated by  $\mu$  <  $\mu$ ,  $\mu$ ,

- First of all we de-ne the coordinates of the global reference system with the command  $\texttt{DefRS}[x,t]$  exactly as we showed in Section 2.
- Then we define the metric tensors and  $\alpha_{\rm UU}$  and  $\alpha_{\rm UU}$  and the local coordinates of  $\alpha$ nates  $\Lambda^-$  as abstract objects

deformation and a series of the contract of the contract of the contract of the contract of the contract of the DefObjectG  $\ge$  DefObject[X,1] and the contract of the contract of the contract of the contract of the contract of the contract of the contract of the contract of the contract of the contract of the contract of the contract of the contract of the contra X Tc

 $\langle$  ...

Here and below  $c_1$  stands for  $c_-$ .

• Then matching  $(16)$  is described by the following procedure

```
> match[i_-, j_-]:= g[i, j] -
> ComputeES[
> SplitTime[
> DefES[ PD[X[k], x[i]] *
> PD[X[1], x[i]] *\mathbf{L}G[k,1],
\mathbf{r}\{k,1\},
\mathbf{z}ESRange -> $ESDimension]]]
```
Here, parameter ESRange  $\rightarrow$  \$ESDimension tells  $\text{EinS}$  that the dummy indices in the summation should run from  $0$  to  $3$  and command SplitTime performs " $3+1$ " split of those indices. For example,

 $>$  PrintES [match [0,0]]

 $\lt$  -2  $< -c$  G T  $\alpha$   $\alpha$   $\alpha$   $\alpha$   $\alpha$ ab , t ,  $t = 00$  0 a , t , t 00 , t  $\langle$   $\rangle$ 

• The various objects entering the metric tensors and the transformations as well as some their properties should then be deway as we showed in Section 2. For example, the whole definition of  $r_E$ ,  $v_E$ and  $a_E = a v_{E}/a \iota$  reads

```
> DefObject[re, 1]

> DefObject[ve, 1]
                                         and the contract of the contract of the contract of the contract of the contract of the contract of the contract of the contract of the contract of the contract of the contract of the contract of the contract of the contra
> DefObject[ae, 1]
> Format[re, OutputForm] = SequenceForm[r, Subscript[E]]
> Format[ve, OutputForm] = SequenceForm[v, Subscript[E]]
> Format[ae, OutputForm] = SequenceForm[a, Subscript[E]]
> PD[ve[i_], t] := ae[i]> PD[re[i_],t] := -ve[i]> PD[re[i_],x[j_]] := Delta[i,j]declared the control of the control of the control of the control of the control of the control of the control of the control of the control of the control of the control of the control of the control of the control of the
declare in the contract of the contract of the contract of the contract of the contract of the contract of the contract of the contract of the contract of the contract of the contract of the contract of the contract of the
```
The last two commands declare  $ve[i]$  and  $ae[i]$  to be independent of spatial coordinates  $x[i]$  of the global reference system.

with similar de-the other observes for the other observes the other observes the coordinate transformations th can be written as

```
t de la construcción de la construcción de la construcción de la construcción de la construcción de la construcció
\geqconstruction of the construction of the construction of the construction of the construction of the construction of the construction of the construction of the construction of the construction of the construction of the co
\mathbf{z}DefES[ B[i,j] re[i] re[j], \{i,j\} ] + C ) +
\mathbf{z}och and a second contract of the contract of the contract of the contract of the contract of the contract of the
```
Now it is easy to compute, for example, partial derivatives of  $T$  with respect to t and  $x^i$ :

> PrintES [ComputeES [PD [T, t]]]

 $\prec$  $\blacksquare$  . The results of the state of the state of the state of the state of the state of the state of the state of the state of the state of the state of the state of the state of the state of the state of the state of th  $\mathbf{E}$  $\mathbf{E}% _{0}$ E E , t  $\overline{\textbf{C}}$  $\,<$  $\prec$  $\overline{\phantom{a}}$  $(B \t F + B \t F \t T - B \t V - 2B \t T \t V + B$  $\prec$  t E t E E E E E t  $\overline{\left( \right)}$  $\overline{\phantom{a}}$ -degree of the contract of the contract of the contract of the contract of the contract of the contract of the contract of the contract of the contract of the contract of the contract of the contract of the contract of th  $\prec$  t > PrintES[ComputeES[PD[T, x[i]]]]  $\left\langle \right\rangle$  $i -2$  $\mathbf{i}$  and  $\mathbf{j}$ ia a  $-4$   $-15$  $\mathcal{N}$  and  $\mathcal{N}$  are constant to the constant of  $\mathcal{N}$  . The constant of  $\mathcal{N}$ E , i  $\overline{\phantom{0}}$ 

Then we de-ne the structure of the metric tensors Eg

```
g beta waxaa ka sida wadanka waxaa ka sida waxaa ka sida wadanka waxaa ka sida waxaa ka sida waxaa ka sida wax
g i start of the second contract of the contract of the contract of the contract of the contract of the contract of
gij de la bosantista de la bosantista de la construcción de la construcción de la construcción de la construcció
```
as well as the split of the gravitational potentials w,  $w^i$ , W and  $W^i$  (Eqs.  $(6)$  and  $(8)-(9)$ ).

 After all these de-nitions have been done three calls of the procedure match (match  $[0,0]$ , match  $[0,i]$  and match  $[i,j]$ ) give the desired equations which should vanish as implied by (16). These equations are to be further analyzed. Since the equations should vanish identically for any local body, any external potential and at any point of space-time, it is clear that (a) the terms containing internal potentials of the body (both local  $W_E$  and  $W_{E}$ , and global  $w_{E}$  and  $w_{E}$ ) and those containing only external potentials should vanish separately; (b) the external terms can be expanded in powers of  $r_E$  and the coefficients at each power should be zero also separately. This split of the equations produced by match is performed by another special procedure As a result we get <sup>a</sup> full set of equations for all the unknown functions

The detailed results of the matching can found, e.g., in  $[13]$ . Here we note only with the help of  $\text{EinS}$  it has been proved that function  $\Psi$  in (8) read

$$
\Psi(T,\mathbf{X})=-\eta\;\left(w_{\rm E}(t,\mathbf{x})\left(\overline{w}(t,\mathbf{x}_{\rm E}(t))+a_{\rm E}^i r_{\rm E}^i\right)\right.
$$

$$
-\chi^{\mathcal{E}}_{\phantom{i},i}(t,\mathbf{x}) a_{\mathcal{E}}^{i}\right) + \mathcal{O}(c^{-2}),\tag{17}
$$

$$
\chi^{\mathcal{E}} = \frac{1}{2} G \int\limits_V \sigma(t, \mathbf{x}') |\mathbf{x} - \mathbf{x}'| \, d^3 x'.
$$
 (18)

Here  $\eta = 4\beta - \gamma - 3$  is the Nordtvedt parameter, which is not zero only in the theories implying a violation of the Strong Equivalence Principle. This means that property B from Section 3.1 is violated unless  $\eta \neq 0$ . One can show that by changing the transformations  $(14)$ – $(15)$  one can construct another version (many versions of matching!) of the local reference system where property  $B$  is valid, but property  $A$  is violated. One can also show that in a theory where the Strong Equivalence Principle is violated, it is impossible to construct a local reference system satisfying properties A and B from Section 3.1 simultaneously.

#### What EinS still cannot do  $\overline{4}$

Although  $\text{EinS}$  can be used for a broad class of problems, potential users should not expect that  $\text{EinS}$  is too general. It was our intention to keep the package sufficiently compact and easy to tune up for a particular problem. Possible future developments of the package strongly depend on the scienti-c problems in which the author will be involved

In order to give an idea of general direction of the possible improvements let us list some features already scheduled for the next releases of EinS

- The simplicity algorithm showledge re-equation algorithm showledge re-equations  $\mathbf{f}(\mathbf{A})$
- Splitting of dummy indices into subgroups which cannot intersect apriori when performing pattern matching in the algorithm of simplicity in the algorithm of simplicity in the algorithm of simplicity in the algorithm of simplicity in the algorithm of simplicity in the algorithm of simplicity in a rough example let us consider the following expression

$$
T^{ijkl} S^{ij} V^{kl} + T^{ijkl} S^{jk} V^{il}.
$$
 (19)

Here, we suppose for simplicity that  $S^{ab}$  and  $V^{ab}$  have no symmetries. cation algorithm would try algorithm would try algorithm would be algorithm would try all the contributions of four dummy indices to check if the two terms can be simpli-ed into <sup>a</sup> single one with a numerical factor. However, a more intellectual approach is to notice that there is only one factor  $S^{ab}$  in both terms. This means immediately that dummy index j in the second term must be uni-ed with index in the same way for the second index index index index index index index index index index index index in of  $S$  we have:  $\kappa_2 \to \gamma_1$ . In analogy for  $V : \iota_2 \to \kappa_1$  and  $\iota_2 \to \iota_1$ . and a large subset of the large-term  $\mathbf{1}$  , and the large-term  $\mathbf{1}$ the only thing to check is if  $T^{\mu\nu}$  (the permutation of the indices resulting

from the unification (matching) of the indices of  $S$  and  $V$  ) is equal the indices to  $T^{\rm g}$  which depends on the symmetry properties of the object  $T^{\rm max}$ . Mathematically this means to split the whole permutation group for the dummy indices into reasonable subgroups The simplicity  $\mathbf{r}$  algorithm algorithm simplicity  $\mathbf{r}$ implemented in the current version of  $\text{LinS}$  does the split (e.g., in the example above), but not always when it is possible.

- $(2)$  Handling more complicated symmetry properties including linear (and possibly nonlinear identities An interesting algorithm for the simpli cation taking into account symmetries of the objects, the possibility to rename dummy indices and linear identities is described in  $[19,8,9]$ . The algorithm - the very well into the philosophy of Einstein and we have to the philosophy of the contract of the implement a version of the algorithm in the future.
- (3) Automatic consistency check of the symmetry properties. For example,  $A^{\gamma,\alpha}$  should be immediately recognized to be zero if it is defined as  $A^{\gamma,\alpha} \equiv$  $A^{ijk}$  and  $A^{ijk} = -A^{ikj}$  [5]. More generally, the procedure of DefObject should calculate the number of independent components of each de-ned ob ject note that it is in general impossible ifthe ob ject satis-es non linear identities and check if the speci-ed symmetries imply some explicit numerical values for the components In the example above the number of independent components is zero and the only possible values for all the components of  $A^{ijk}$  is zero.
- Another possible task is to implement a set of procedures dealing with symmetric trace-free (STF) objects (computing the STF part of an arbitrary expression, taking into account the property of an object to be STF during simpli-cation etc Symmetric tracefree objects eg cartesian tensors are getting more and more popular in gravitational physics  $[15,2]$  and, e.g. in celestial mechanics  $[6]$ . We are not aware of any software enabling one to operate with STF objects

A further challenge is to write a package enabling one to deal with families of indexed objects: objects with similar symmetry properties, but different number of indices. Typical example here is the multipole expansion of the gravitational potential

$$
U = \sum_{l=1}^{\infty} \frac{(-1)^l}{l!} M_L \,\hat{w}^L,\tag{20}
$$

where  $L = i_1 i_2 \ldots i_l$  is a multimeex, w List the STF part of product  $w \cdot w \cdot \ldots w$ . and ML is <sup>a</sup> family of the STF multipole moments of the gravitational -eld The ability to operate with families of objects (like  $M_L$ ) and multiindices (like L requires a signi-cant number of new procedures and changes of the exist ing ones. However, the design of  $\text{EinS}$  is flexible enough to accommodate these changes without re-writing the whole package.

Further details on EinS and its applications as well as the package itself with User Guide and sample Mathematica notebooks are available from the author and from the  $\text{EinS's home page}$ 

```
http://rcswww.urz.tu-dresden.de/~klioner/eins.html
```
### Acknowledgement

I am grateful to Dr. A.V. Voinov whose brilliant physical ideas pushed me to start writing EinS and Dr R Zalaletdinov whose questions forced me to to all the people who used EinS and made comments and suggestions

- Brumberg- V Essential Relativistic Celestial Mechanics Adam Hilder **Bristol**, 1991.
- Damour- T- Soffel- M- and Xu-General relativistic celestial mechanics. Physical Review D  $43$ , 3273-3307, 1991; Physical Review D  $45$ , 1017-1044, 1992; Physical Review D  $47, 3124-3135, 1993$ .
- Eubanks- TM- Matsakis- DN- Martin- JO- Archinal- BAmach and Shapiro-Shapiro-Shapiro-Shapiro-Shapiro-Shapiro-Shapiro-Shapiro-Shapiro-Shapiro-Shapiro-Shapiro-Shapiro-Shapiro-Shapiro-Shapiro-Shapiro-Shapiro-Shapiro-Shapiro-Shapiro-Shapiro-Shapiro-Shapiro-Shapiro-Shapiro-Shapi Advances in Solar System Tests of Gravity. Bull. American Physical Society, -also available at the contract of the contract of the contract of the contract of the contract of the contract of the contract of the contract of the contract of the contract of the contract of the contract of the contrac httpwwwapsorgBAPSAPRabsS 
html
- $[4]$  Fock, V. V The Theory of Space- Time and Gravitation nd revised ed Pergamon Press, Oxford, 1964.
- Hartley- D Overview of computer algebra in relativity In Relativity and  $Scientific$  Computing, F. Hehl, R. Puntigam, and H. Ruder, Eds. Springer. Berlin, 173-191, 1996.
- Hartmann- T- Soffel- M and Kioustelidis- T On the use of SFT tensors in celestial mechanics. Celestial Mechanics, 60, 139-159, 1994.
- Hehl- FW Workshop A Computer Methods in General Relativity -ii Algebraic Computing. In Proceeding of the  $1/4th$  International Conference on General Relativity and Gravitation -Florence M Francaviglia

G. Longhi, L. Lusanna, E. Sorace, Eds., World Scientific, Singapore, 469–475. 1997.

- Ilyin- V- and Kryukov- A Symbolic simplication of tensor expressions using symmetries dummy indices and identities In ISSAC- Proceedings of the International Symposium on Symbolic and Algebraic Computation -Bonn S Watt Ed ACM Press Singapore
- IVI-leads and Kryukov-Carry algorithm for the symbolic simplication algorithm for the simplication algorithm for expressions in computer algebra. Programmirovanie (Computer Science), Nauka, Moscow, 83–91, January 1994, in Russian.
- EinS: A Mathematica package for tensorial calculation in  $[10]$  KLIONER. S. Klionerastronomical applications of relativistic gravity theories In Abstracts of Graduate the the three conferences of the International Conference on Gravitation and Gravitation Conference o -Florence M Francaviglia Ed SIGRAVGR
 Turin A
- Klioner- S Angular velocity of extended bodies in general relativity In Dynamics- ephemerides and astrometry in the solar system S FerrazMello B. Morando, and J. Arlot, Eds. Kluwer, Dordrecht, 309-320, 1996.
- is Software systems with PPN parameters with PPN parameters with PPN parameters with PPN parameters with PPN In Proceedings of the th Marcel l Grossmann Meeting -Jerusalem R. Ruffini, Ed., World Scientific, Singapore, 1998, in press.
- is and Soften and Soften end and Soften end and the Soften motion motion and the Nordtvedt end and the Nordtve Physical Review D, 1998, accepted.
- Klioner- S- and Voinov- A Relativistic theory of astronomical reference systems in closed form. Physical Review D  $48$ , 1451-1461, 1993.
- Kopeikin- S Relativistic reference systems in solar system In Itogi Nauki i Tekhniki, M. Sazhin, Ed., 87, Nauka, Moscow, 87-146, 1991.
- Landau- L- and Lifshits- E The Classical Theory ofFields Pergamon Press, Oxford, 1971.
- [17] MACCALLUM. M. Symbolic computation in relativity theory. In european Computer Algebra - European Computer Algebra - Algebra - Algebra - Algebra - Algebra - Algebra - Algebra - Algebra - Algebra - Algebra - Algebra - Algebra - Algebra - Algebra - Algebra - Algebra - Algebra - Algebr J. Davenport, Ed., Springer, Berlin, 34-43, 1987.
- Misner- CW- Thorne- KS- Wheeler JA Gravitation Freeman New York, 1973.
- rodionov-ale and Taranov-Compilation aspects of the Compilation of the Compilation aspects of the complete simplication of the complete simplication of the complete simplication of the complete simplication of the complete of algebraic expressions. In EUROCAL'87, Proceedings of the European Conference on Computer Algebra -Berlin J Davenport Ed Springer Berlin, 192-201, 1987.
- $[20]$  WILL, C. Theory and experiment in gravitational physics, revised ed. Cambridge University Press, Cambridge, 1993.